# OKLAHOMA **Water Resources Board**

**Water Data and Analysis Tools**

**Getting Started Guide for Discrete Data in AWQMS**

**Oklahoma Water Resources Board, September 2023**

# **Contents**

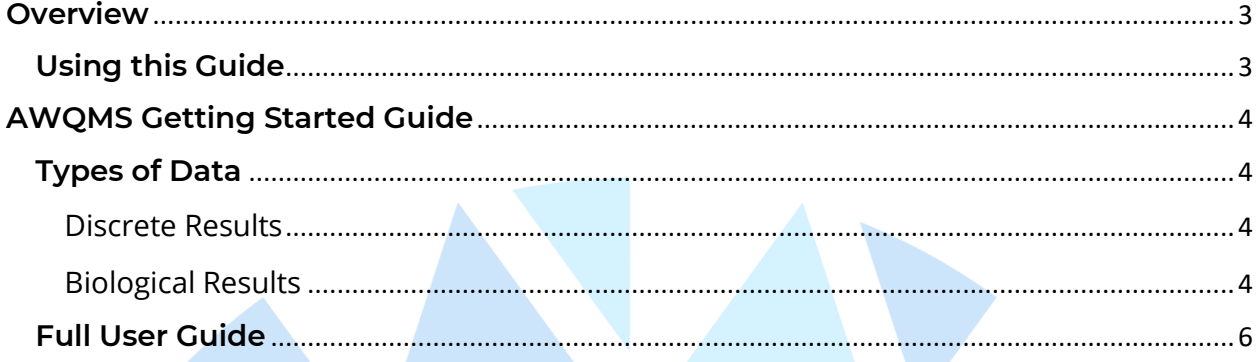

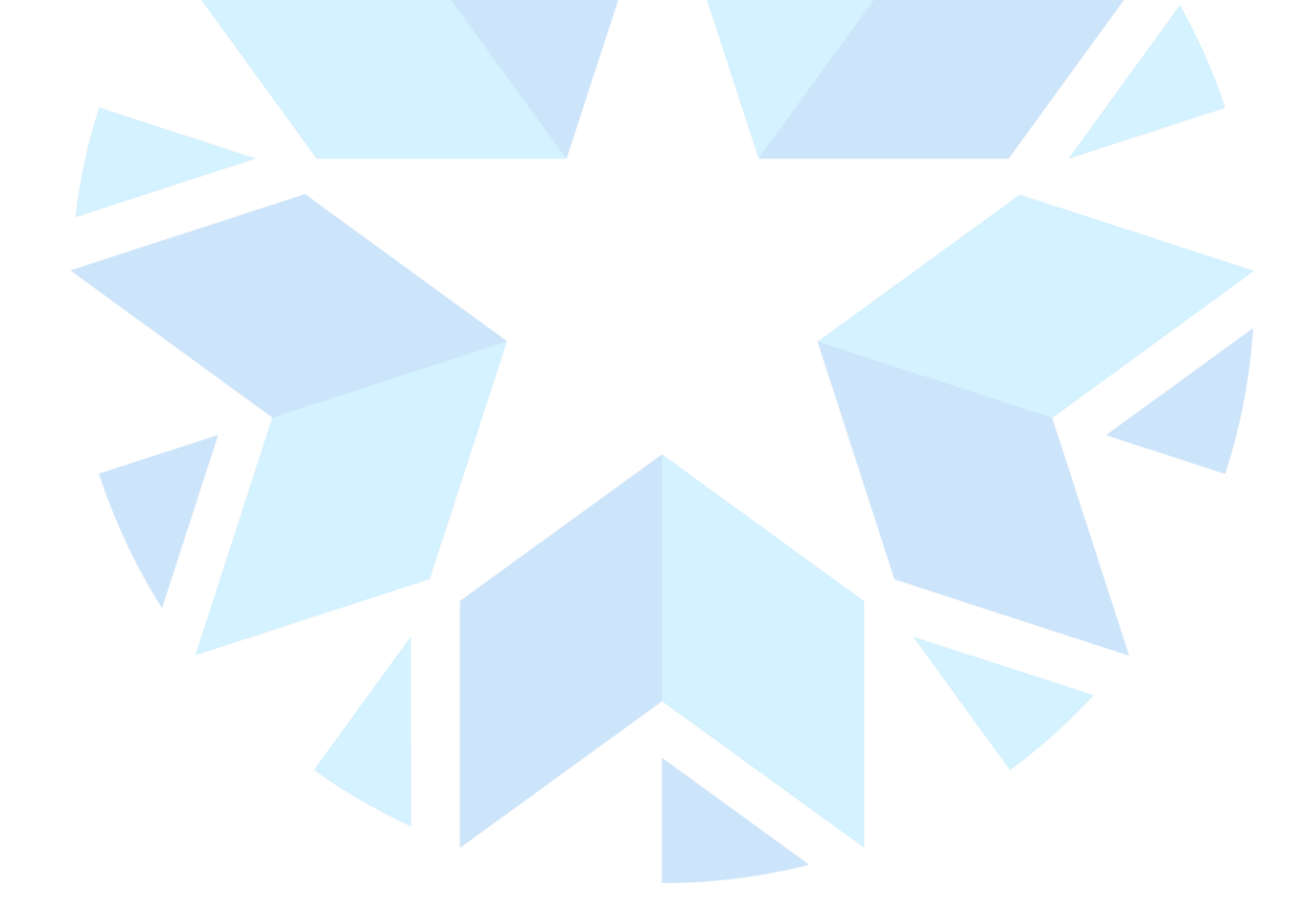

# <span id="page-2-0"></span>**Overview**

The OWRB stores data in two continuous and discrete databases managed by the OWRB Water Assessment, Trends, and Environmental Research (WATER) Division. These two databases are Ambient Water Quality Monitoring System (AWQMS), which houses OWRB's discrete data and Aquarius WebPortal, which houses the WATER division's continuous data.

### <span id="page-2-1"></span>**Using this Guide**

The sections below provide users with quick tips on navigating AWQMS. This is not a comprehensive user guide, but rather a short guide to help users get started on accessing OWRB WATER Division continuous and discrete data. There is a full user guide on using AWQMS at the end of this document.

If you have questions, comments, suggestions, or concerns please [use this form.](https://forms.office.com/Pages/ResponsePage.aspx?id=ZHgwmpg-CE-5CnKLYs8yxYsXe4Asp7tKg9t1ZeAYYzxUQ08zRUE4VkNBMkw0NDhOVlBPN1I0MVlBTi4u)

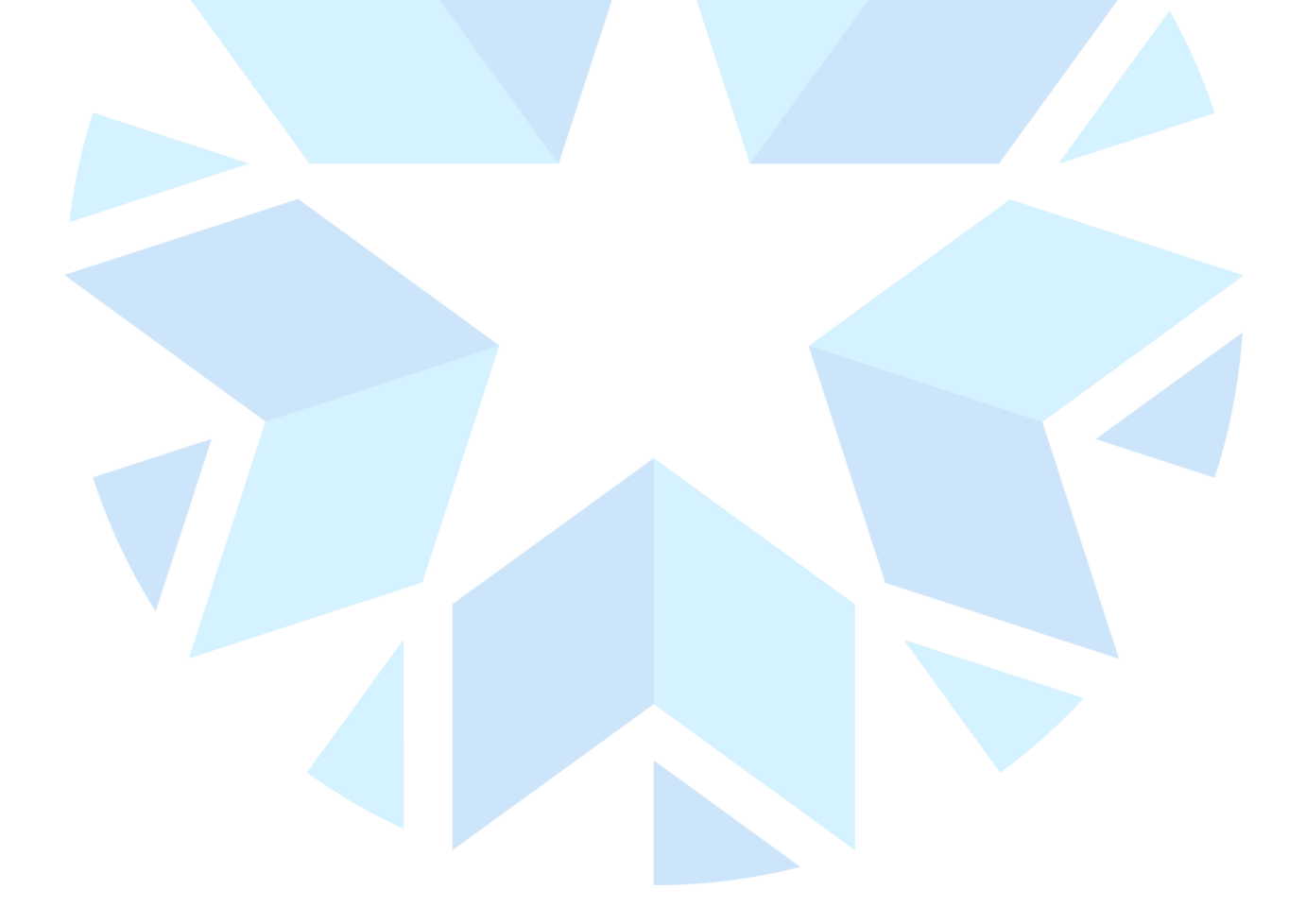

# <span id="page-3-0"></span>**AWQMS Getting Started Guide**

OWRB collects discrete and continuous water quality and quantity data from lakes, streams, and groundwater across the state and these data are available through the links on the Monitoring data page. Discrete data is collected for physical, chemical, and biological parameters for many state and federal projects.

The Ambient Water Quality Monitoring System (AWQMS) is a comprehensive, web-based data management system utilized by OWRB to manage and store discrete water quality data from our lakes, streams, biological, and groundwater monitoring programs.

OWRB has created some saved searches in AWQMS specific to certain waterbodies, common parameters, timeframes, project areas, etc. to facilitate the creation of data exports, interactive maps, reports, and graphs for data analysis. Hover over the type of export, analysis tool or map to see the various options.

## <span id="page-3-1"></span>**Types of Data**

There are several different data types that OWRB collects; they are described below. When you are refining your search criteria, you may indicate the data type with the check boxes pictured below, which can be found on the "Other Search Criteria" tab of any type of data export or analysis tool.

∕Types of Data-

○ Discrete Results □ Biological Results □ Continuous Results □ Metrics □ Indexes

<span id="page-3-2"></span>Discrete Results

Data collected at one specific time at a site location and includes chemical, physical, and habitat parameters such as phosphorus, dissolved oxygen, temperature, canopy layer etc.

#### <span id="page-3-3"></span>Biological Results

Specific discrete results for biological parameters such as, fish species and macroinvertebrate collections. Currently, our fish species and macroinvertebrate species collection data are available and are only collected in streams.

Currently, metrics and indexes are not available here yet, but will be in the future.

#### **AWQMS General Terms:**

**Organization –** Generally, a state, tribe, volunteer monitoring group, or other public/private organization that collects water quality monitoring data and stores it in AWQMS. However, a physical organization in the real world may have multiple Organization records in AWQMS;

for instance, OWRB stores its collected data in three organizations, or divisions, based on waterbody type – lakes, streams, and groundwater — which you are directed to by clicking into the icons on the landing page.

**Project -** A project is an entity created to group monitoring data for a variety of reasons; it may represent an actual monitoring project, a source of funding (or program), or a department or group within the organization who is interested in a specific set of data.

**Monitoring Location -** Also known as a site or station. This is the location where samples or field measurements and observations are collected. Examples: Tenkiller Lake; Arkansas River, SH 104, Haskell; or GARWELL-025.

**Activity -** A general term for a sampling or observation event that produces one or more results or metrics. In AWQMS, an Activity tracks the location, date, and time of the sample or field measurement, as well as the equipment and methods used to collect, transport, and store the sample.

**Result Value -** Describes the results of a field measurement, observation, or laboratory analysis.

**Characteristic -** Also known as an analyte or parameter; examples: Total Phosphorus, Dissolved Oxygen, Turbidity, etc.

**Result Comment** - Any comment whose content applies to only that individual result within the activity. Some comments may aid in data interpretation, help explain possible issues, or inform samplers and data managers. Examples: "Results confirmed by repeat analysis", "Small spill occurred", "Result unable to be verified," etc.

**Result Qualifier** - Also known as a result flag. This section is used to warn the data user about anything that could impact that individual result value and the data analysis. AWQMS exports these in a coded form. Examples: H -> Holding time exceeded; MTRX -> Possible matrix interference, estimated value

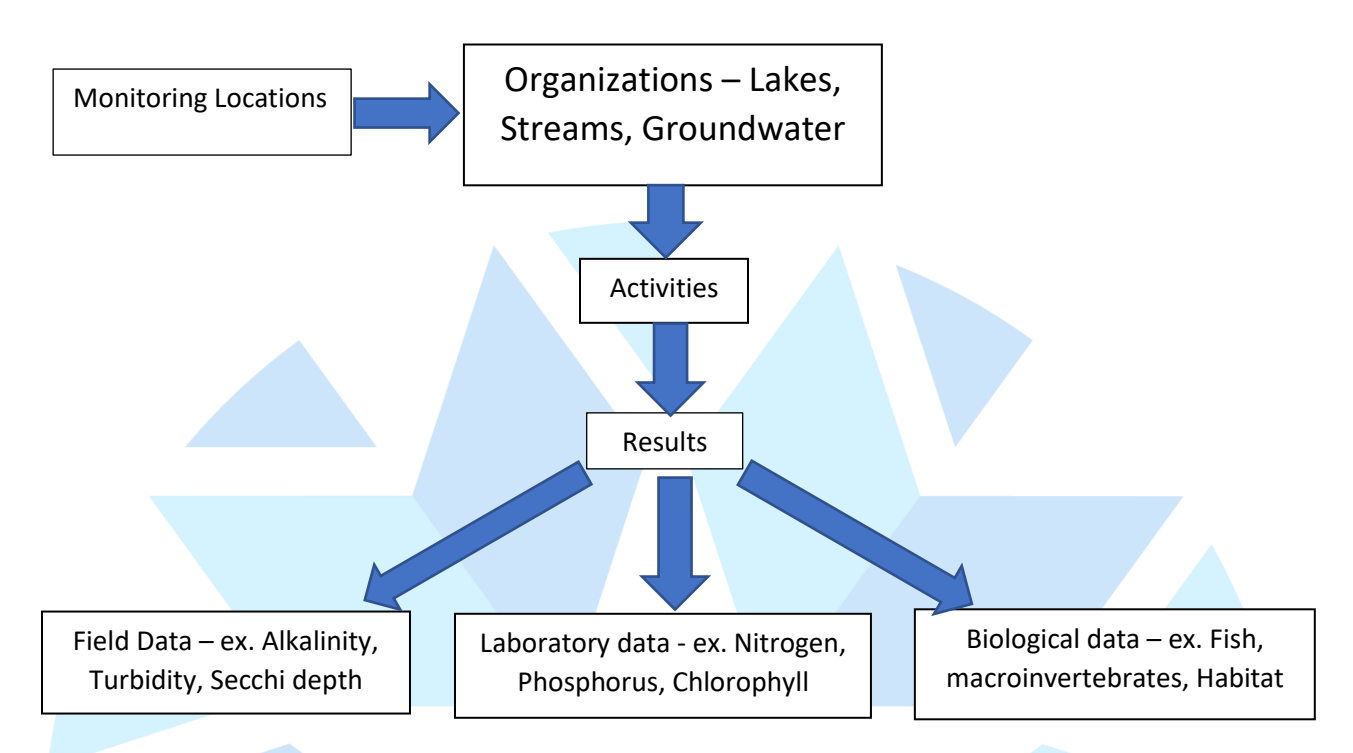

## <span id="page-5-0"></span>**Full User Guide**

A full user guide for AWQMS can be found [here.](https://west.gselements.com/download/AWQMS%20User%20Guide.pdf?s=m4kgagzjeh2i21xakl3udybw)